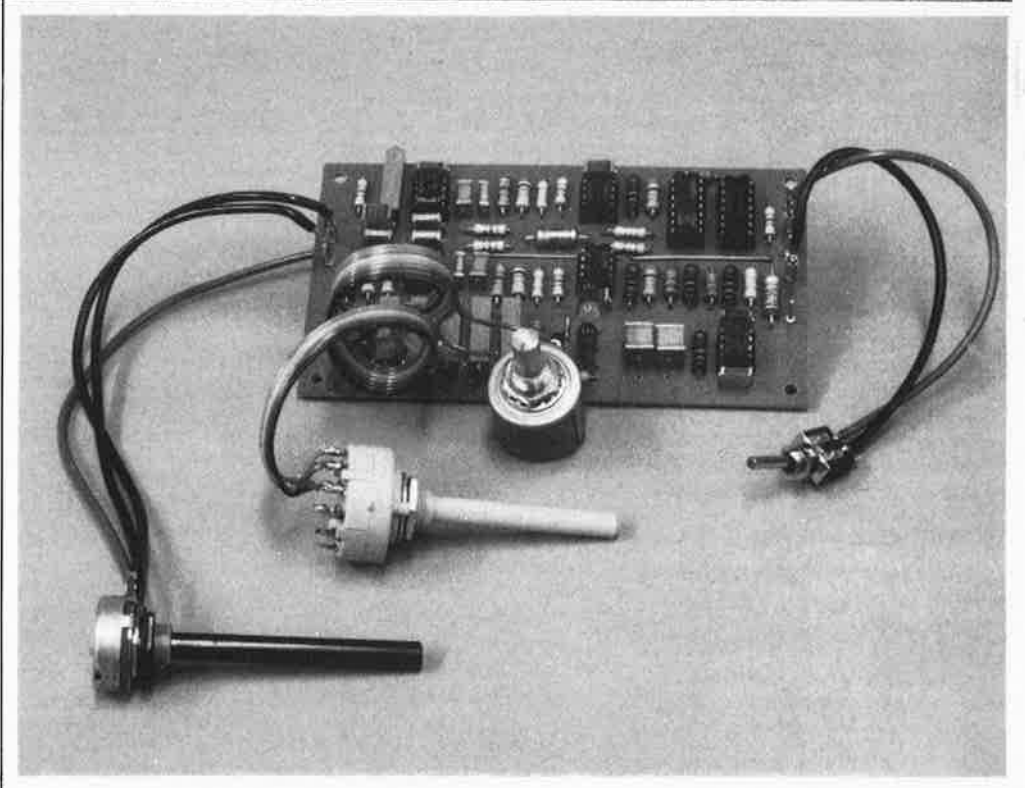

# , **decodeur RTTY**

le Junior **Computer** décode les communications par télex

Dans le milieu des radio-amateurs, la télégraphie a connu un vigoureux regain d'intérêt ces derniers temps. On peut considérer ce phénomène comme un effet secondaire de l'explosion micro-informatique dont le souffle n'a pas fini de nous éberluer.

<sup>A</sup>notre tour, nous proposons un circuit de démodulation et un logiciel de décodage (Junior Computer à l'appui!) pour la radiotélédactylographie . en un mot plus court, le télex.

Le mois dernier, nous nous sommes penchés avec nos lecteurs sur le décodage de signaux télégraphiques morse, à propos d'un circuit de mise en forme et un logiciel de décodage pour le 6502 et le 280. Ici nous allons honorer Saint-Baudot en lui sacrifiant une interface de mise en forme des signaux **RTTY** *(radioteletype* pour les gens qui prononcent "bohoûdohoû" et "ahr-ti-tiouaille"); il suffit d'un Junior Computer en version étendue pour que ce circuit puisse être associé au logiciel de décodage soigneusement mis au point pour vous dans notre laboratoire. Nous nous permettons d'être fiers du résultat et vous invitons chaudement à faire le nécessaire pour qu'à votre tour vous puissiez exhiber fièrement votre *Junior Telex.* 

Les grands principes de la communication par telex ne diffèrent pas tellement de ceux du morse: il s'agit, pour l'essentiel, d'une porteuse modulée par l'information codée numériquement; pour le morse, ce sont les points et les traits que chacun connaît (dih dih-dah-dah-dih), tandis que pour le télex

<sup>c</sup>'est un code binaire à 5 bits. On trouvera un article de fond sur ce sujet ailleurs dans ce même numéro.

Hormis leur code, les deux modes de radiotélégfaphie se distinguent surtout par le type de modulation utilisé lors de la transmission. En morse, une porteuse simple est modulée en tout ou rien. En RTTY, la porteuse est double et ses deux composantes, de fréquence différente, sont modulées alternativement en tout ou rien. La présence d'un signal (une fréquence donnée) est confirmée par l'absence de l'autre, et vice versa; il y a redondance, la transmission est plus fiable <sup>1</sup>

Dans le jargon RTTY. on ne parle pas de niveaux logiques lors de la transmission, mais de "mark" et "space". Un niveau logique haut à transmettre devient "mark", avec sa fréquence spécifique, tandis qu'un niveau logique bas devient "space" avec une fréquence voisine de la première. L'écart entre ces deux fréquences est assez faible; on l'appelle déplacement de fréquence ou shift .

En pratique, à l'émission, ce ne sont pas deux signaux différents que l'on génère, mais bel et bien une porteuse double: s'agitil de modulation de fréquence? . . . ou de modulation d 'amplitude? On se réfèrera à l'article mentionné ci-dessus pour plus de détails. En résumé, on peut dire que du point de vue de l'émetteur, le signal RTTY est un signal modulé en fréquence, tandis que du point de vue du récepteur, c'est un signal modulé en amplitude.

Il n'en reste pas moins qu'à la réception, on se trouve en présence de deux fréquences distinctes, apparaissant alternativement. L'une traduit un niveau logique haut (mark) et l'autre un niveau logique bas *(space).* D'où il découle irréfutablement que la présence ~imultanée des deux composantes résulte d'une erreur, d'un défaut, ou de toute autre ,ivanie. Il appartiendra au logiciel d'analyser cette situation et d'en tirer les conclusions.

# **L'interface RTTY**

Les systèmes à microprocesseur ne peuvent traiter efficacement que des signaux parfaitement calibrés, c'est à dire compatibles avec le standard TTL; le moins que l'on puisse dire d'un signal sortant d'un récepteur O.C. est qu'il n'a pas grand chose de commun avec la logique. L'adjonction d'un **dispositif de démodulation et de mise en forme**  <sup>s</sup>'impose. L'interface mise en oeuvre doit être en mesure d'interpréter avec sûreté le signal bien mal léché que lui fournit le récepteur, pour le convertir ensuite en niveaux 1ogiq ues comestibles par le Junior Computer. Il se trouve que le décodeur à intégrateur et déclencheur mis au point pour la démodulation du signal morse - et proposé dans notre dernier numéro - a largement fait ses preuves. C'est pourquoi ce principe est repris pour l'interface RTTY dont on trouve le schéma sur la figure 2. A ceci près qu'ici il y a deux exemplaires de ce démodulateur, puisqu'il y a deux fréquences à identifier. A l'entrée du circuit, il y a le traditionnel potentiomètre d'adaptation de niveau. Tout de suite après, on trouve une LED indicatrice (rouge) commandée par le transistor Tl. Le signal d'entrée est appliqué aux deux décodeurs audio ICI et IC2 (l'un et l'autre du type 567). Si le réglage de ICI ne comporte qu'une position matérialisée par P8, il n'en va pas de même pour le deuxième décodeur qui doit être à même d'identifier jusqu'à six fréquences différentes. De telle sorte que le décodeur puisse servir avec des signaux RTTY à fréquence de déplacement différente. La fréquence nominale du décodeur ICI que l'on ajuste à l'aide de P8 est de 1275 Hz.

La fréquence du deuxième décodeur audio varie selon le type d'émission. On trouve les valeurs des déplacements de fréquence les plus courants dans les transmissions R TTY réunies sur le tableau 1.

Les sorties des décodeurs audio commandent trois LED d'affichage: D2 pour le signal "mark" (sortie d'ICl ), D3 pour le signal "space" (sortie d'IC2) et D4 pour la présence accidentelle des deux signaux. Lorsque la réception est bonne, le chevauchement des deux fréquences est minimal

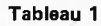

1

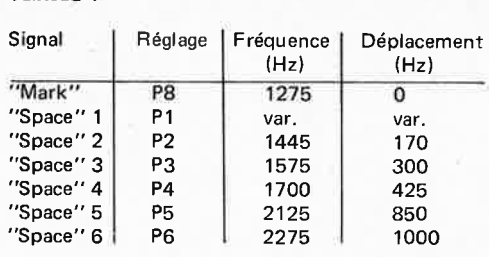

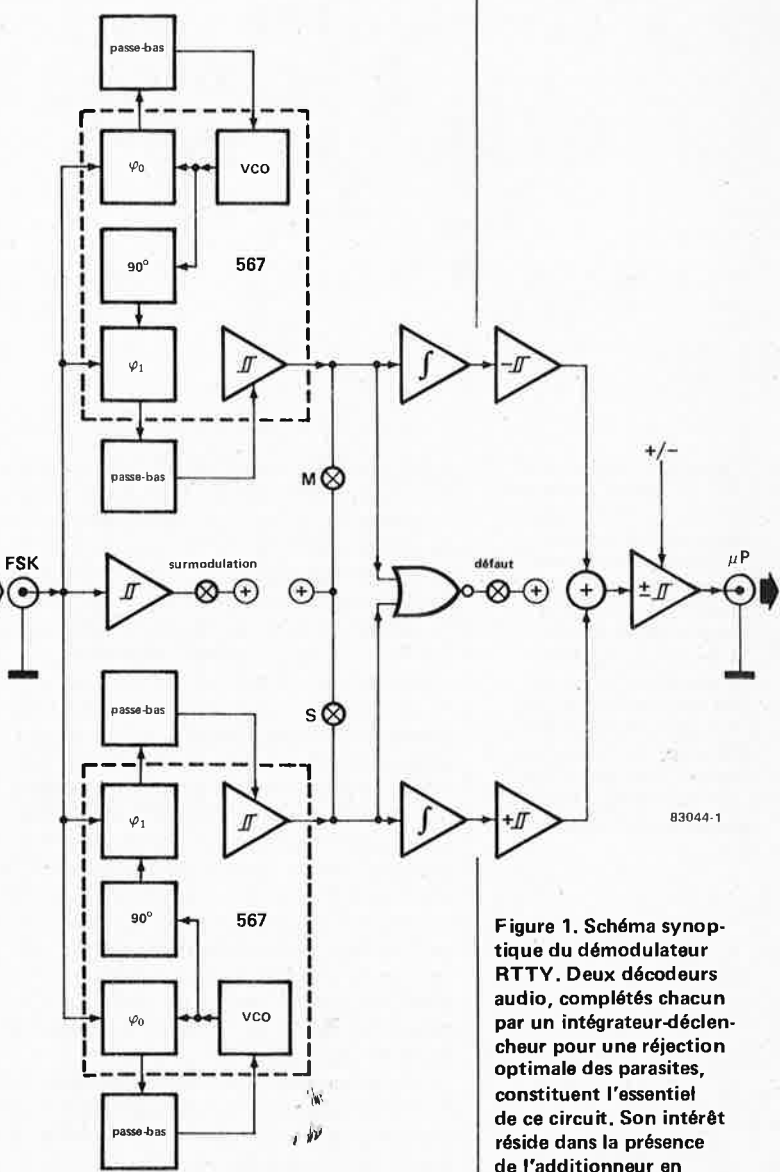

et cette LED ne s'allume que faiblement. Si elle s'allume plus nettement par contre, <sup>c</sup>'est que le réglage de l'interface n'est pas satisfaisant.

C'est après l'un et l'autre décodeurs audio que l'on retrouve les intégrateurs à OTA (IC3 et IC4) et les déclencheurs (A2 et A4) que l'on avait déjà vus en action dans le démodulateur morse. Al et A3 sont des tampons à haute impédance d'entrée, afin de ne pas soumettre les condensateurs d'intégration Cll et Cl2 à une charge excessive.

La porte EXOR Nl est montée en inverseur; N2 n'inverse pas, car l'une des ses entrées (broche 6) est forcée au niveau logique bas. Ceci est important pour la

décodeur RTTY elektor juin 1983

Tableau 1. Fréquences et déplacements de fréquence usuels.

sortie, lequel délivre un signal correct même en l'absence simultanée et accidentelle des deux fréquences "mark" et **"space".** 

En soumettant les signaux de sortie des décodeurs audio à une fonction NOR, on obtient une signalisation des défauts de transmission. **Loraque** le circuit est bien réglé, les LED indicatrices "mark" et "space" clignotent alternativement, et leur luminosité est forte. Ce qui n'est pas le cas de la LED "défaut" qui ne doit s'allumer que faiblement.

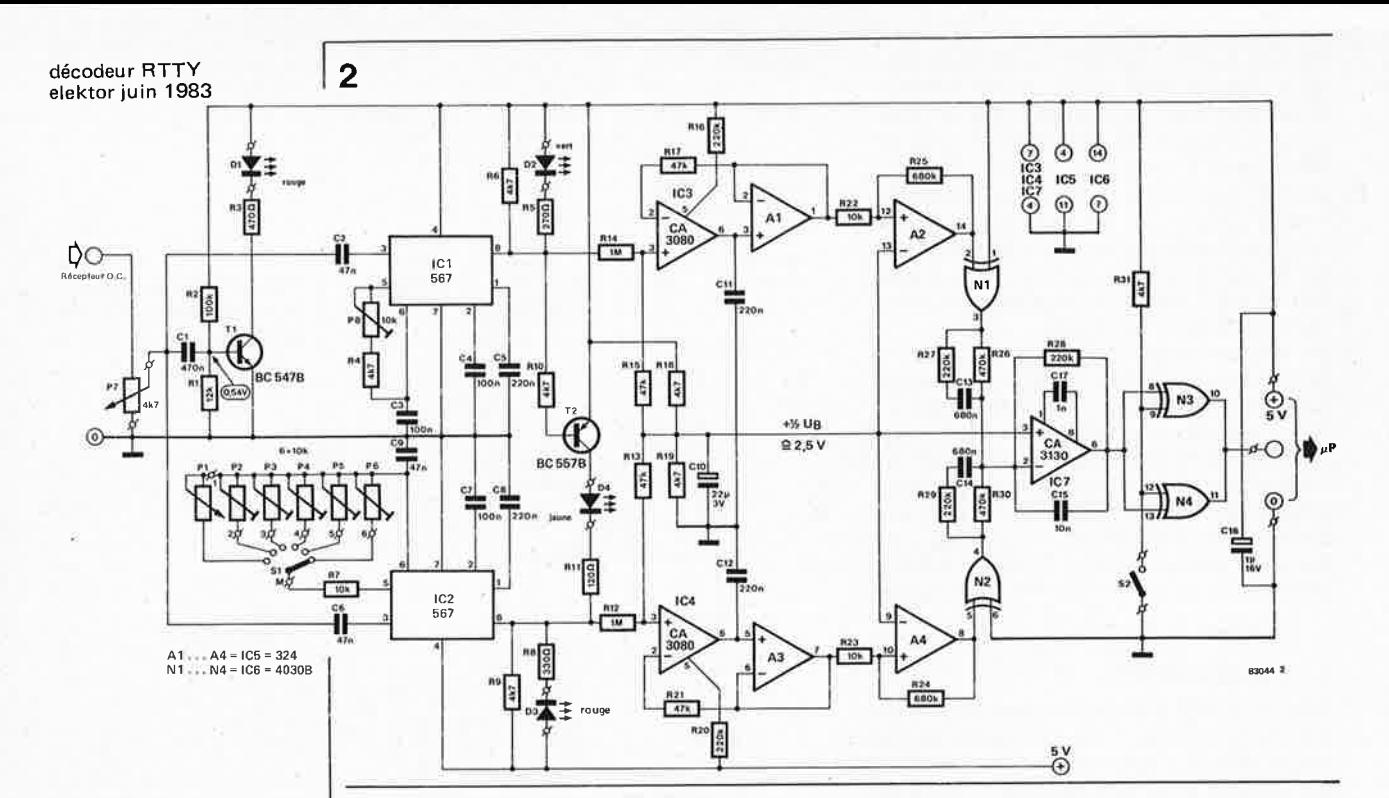

**Figure 2. Le circuit complet** du **démodulateur pour signaux RTTV tel que nous le proposons comme interface pour le Junior Computer. On distingue clairement la symétrie entre les deux parties: chacune d'entre elles se charge de traiter une des deux fréquences qui composent le signal RTTV. On met à profit la redondance de ce signal pour réduire efficacement le risque d'erreur de décodage.** 

suite; cet étage tire profit du fait que lors de l'évanouissement de l'un des signaux, l'absence de l'autre tient lieu d'information de substitution. D'où l'importance de la notion de redondance dont il est question dans l'article "morse et telex" publié dans ce même numéro. Le signal "space" est l'inverse du signal "mark"; ils sont en opposition de phase, ou complémentaires. A ceci près, ils sont rigoureusement identiques. Si le signal "mark" est au niveau logique haut, l'autre est forcément au niveau logique bas, et vice versa. Comme Nl inverse le signal "mark", on trouve des signaux en phase à la sortie des portes. L'amplificateur opérationnel IC7 amplifie ces deux signaux. S'il arrive que l'un d'entre eux vienne à disparaître, l'information n'est pas perdue pour autant puisqu'elle est également contenue dans l'absence (normale) de l'autre signal; de sorte qu'IC7 reçoit son signal de commande comme si rien ne s'était passé.

Le condensateur Cl5 monté dans la boucle de contre-réaction de l'amplificateur opérationnel assure une nouvelle intégration du signal RTTY, afin de supprimer d'éventuels (et probables) parasites résiduels. Les portes N3 et N4 contribuent à raidir les flancs du signal (fonction de déclenchement) de sorte qu'en sortie du circuit on peut parler de compatibilité TTL. Une autre fonction importante de ces portes est l'inversion des niveaux logiques lorsque l'interrupteur S2 est ouvert. Quand celui-ci est fermé, les portes tiennent simplement lieu de tampons.

## **Aux actes!**

La figure 3 donne un dessin de circuit imprimé sur lequel on peut monter le démodulateur RTTYque l'on relie, une fois réglé, à la sortie "magnétophone" dont sont munis la quasi-totalité des récepteurs O.C. Pour le réglage, il faut un générateur et un fréquencemètre que l'on relie tous deux

à l'entrée du démodulateur. On met le curseur de P7 en position moyenne et on règle la fréquence du générateur à 1275 Hz (vérifier sur le fréquencemètre). L'amplitude de sortie du générateur devra être ajustée de telle façon que la LED s'allume. Il faut trouver ensuite la position de *PB*  pour laquelle la LED D2 s'allume à son tour. Le réglage de *PB* sera optimal lorsque l'on aura trouvé le milieu de la plage dans laquelle D2 reste allumée. On peut aussi procéder en réduisant le niveau d'entrée et en cherchant simultanément la position de *DB* dans laquelle D2 reste allumée.

.....,

..

Vient ensuite le réglage du deuxième décodeur audio. Ajuster successivement P2 ... P6 selon la procédure décrite ci-dessus, en prenant pour chaque potentiomètre l'une des fréquences "space" données par le tableau 1. Lorsque l'on ne dispose ni d'un générateur ni d'un fréquencemètre, on pourra opter pour le réglage par approximations successives en laissant P7 en position moyenne et en ajustant Pl (Sl en position 1). Une foisice réglage effectué, on reliera l'entrée du démodulateur à la sortie "magnétophone" d'un récepteur O.C. Le niveau d'entrée, réglé à l'aide de P7, doit être assez élevé pour provoquer l'allumage de la LED Dl, sans plus. Accorder le récepteur O.C. sur une station émettrice de façon à obtenir la luminosité maximale de D2 qui clignotera au rythme du signal RTTY. Rechercher le déplacement de fréquence convenable en actionnant Sl; celui-ci sera correct lorsque D3 atteindra sa luminosité maximale, tandis que D4 ne <sup>s</sup>'allumera que très faiblement. S'il est impossible de trouver la bonne position de Sl, c'est probablement par ce que le déplacement de fréquence n'est pas normalisé: il faut remettre S1 en position 1, et régler Pl jusqu'à ce que l'accord sur l'écart de fréquence soit obtenu: soit la luminosité maximale de D3 et minimale de **D4.** 

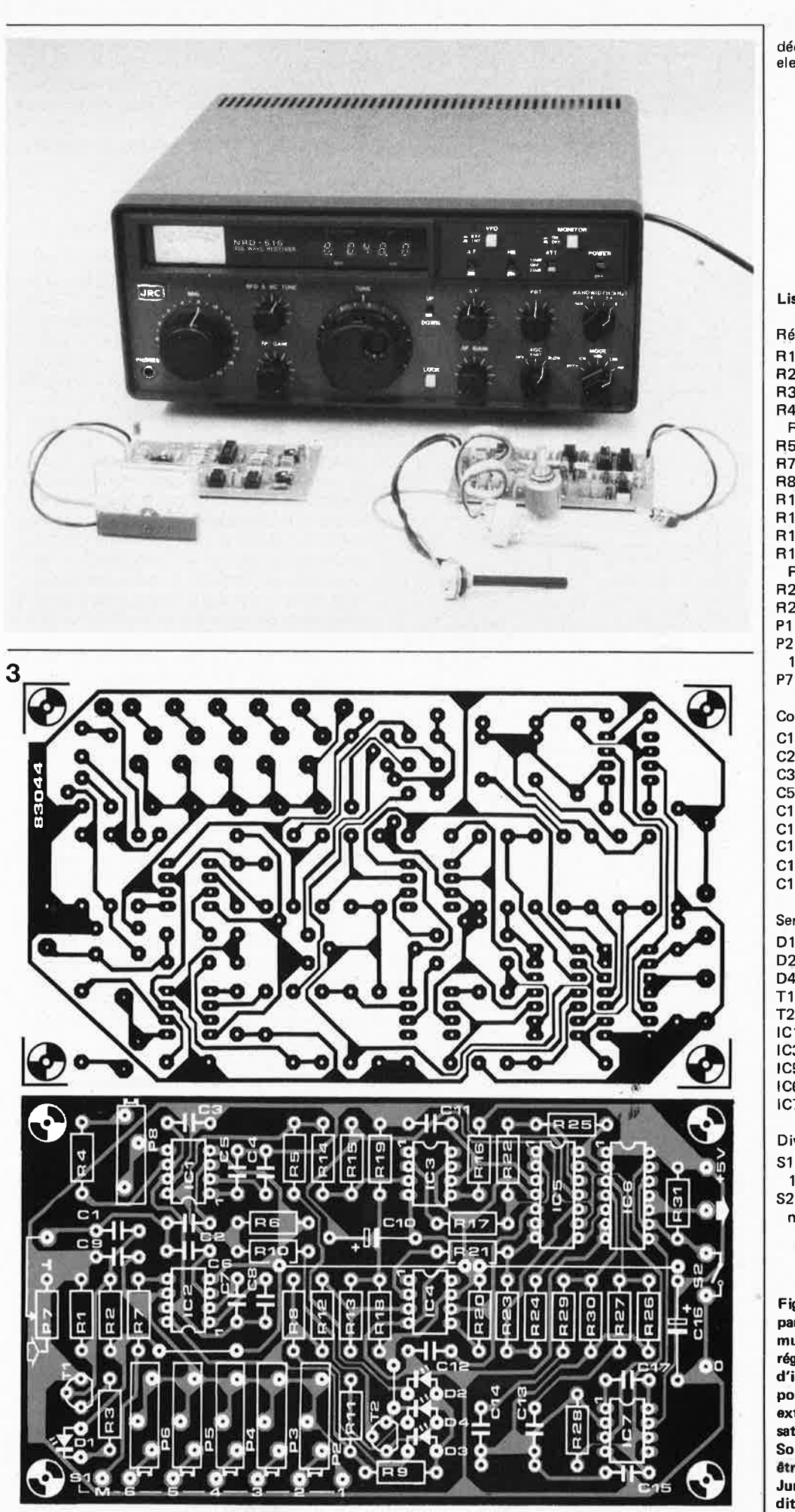

décodeur RTTY elektor juin 1983

**Liste des composants** 

Résistances :  $R1 = 12 k$  $R2 = 100 k$  $R3 = 470 \Omega$ R4,R6,R9,R 10,R 18,R19,  $R31 = 4k7$  $R5 = 270 \Omega$  $R7, R22, R23 = 10 k$  $RB = 330 \Omega$  $R11 = 120 \Omega$ R12,R14 = 1 M R13,R15,R17,R21 = 47 k R16,R20,R27,R28,  $R29 = 220 k$ R24,R25 = 680 k  $R26.R30 = 470 k$ P1 = 10 k, 10 tours P2 ... P6,P8 = 10 k aj., 10 tours  $P7 = 4k7(5k)$ 

Condensateurs:

 $C1 = 470 n$  $C2, C6, C9 = 47 n$ C3,C4,C7 = 100 n C5,C8,C11 ,C12 = 220 <sup>n</sup>  $C10 = 22 \mu/3$  V C13,C14 = 680 <sup>n</sup>  $C15 = 10 n$  $C16 = 1 \mu/6$  V  $C17 = 1 n$ 

Semiconducteurs:

 $D1, D3 = LED$  rouge 02 = LED verte 04 = LED jaune  $T1 = BC547B$ T2 = BC557B IC1,IC2= LM567 IC3,IC4 = CA 3080 IC5 = LM324 IC6 = 4030B IC7=CA3130

Divers:

S1 = commutateur rotatif 1 circuit 6 positions S2 = interrupteur marche/arrêt

**Figure 3. La disposition parallèle des ajustables multitours en facilite le réglage. La forte densité d'implantation des composants exige un soin extrême lors de la réalisation de ce montage. Son alimentation pourra être pr,levêe sur celle du Junior Computer, à condition qu'elle dispose des ,,serves suffisantes.** 

### décodeur RTTY elektor juin 1983

Figure 4. Ordinogramme simplifié du programme de décodage des signaux RTTV par le Junior Computer. Au centre du programme, on trouve le compteur de bits. Contrairement à la pratique courante, notamment dans les LIART, on ne se contente pas ici d'un échantillonnage du milieu de bit; le programme détermine en effet si le signal d'entrée est au niveau logique haut pendant une durée supérieure à la moitié de la durée de bit de référence. Lorsque <sup>c</sup>'est le cas, on considère qu'il s'agit d'un niveau logique haut. Dans le cas contraire, c'est un niveau logique bas. De sorte qu'avec cette manière de procéder, le taux d'erreurs est sensiblement inférieur à ce qu'il est lorsque l'on procède comme les UART.

Tableau 2. Procédure de fancement du programme de décodage.

**Tableau 3. Adresses de lancement des routines de copiage.** 

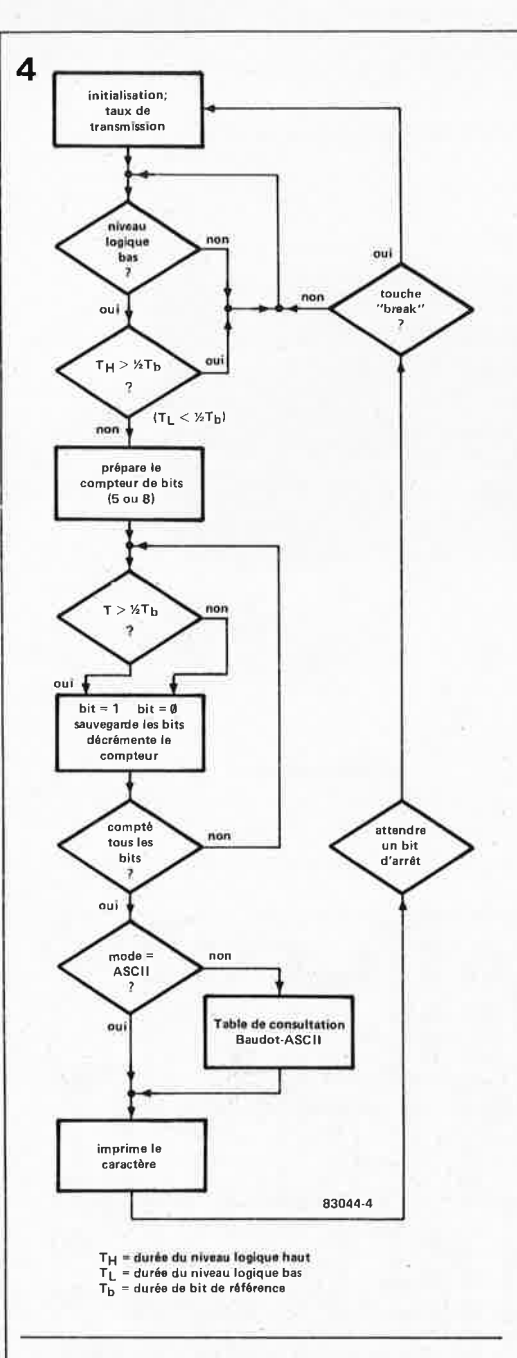

**Tableau 2** 

BAUDRATE:

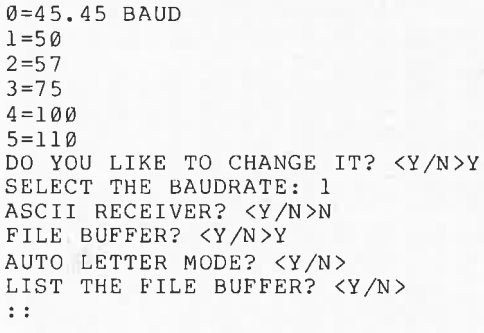

# **Tableau 3**

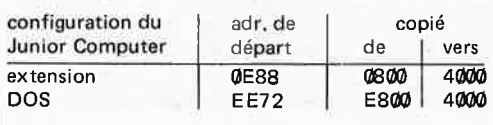

Une fois que les LED indiquent une bonne réception, il reste à déterminer la polarité du signal (inversé ou non selon la position de S2). Il n'y a qu'une manière de procéder: le tâtonnement. Il en va de même pour le choix du taux de transmission *(baudrate);*  mais c'est là une affaire de logiciel!

# **Le logiciel de décodage RTTY**

Le programme de décodage conçu par Elektor tient dans une EPROM du type 2716. Cette EPROM pourra être implantée aussi bien sur un Junior Computer avec extension que sur un DOS Junior Computer! La sortie du démodulateur RTTY est reliée à la broche PB7 du 6532 de la carte principale.

Le code Baudot (5 bits) n'est pas le seul code admis par ce logiciel; il est également capable de décoder le code ASCII à 7 bits. Il connaît en outre 6 taux de transmission parmi lesquels l'utilisateur peut faire son choix. Les données décodées sont placées dans un fichier-tampon; en cas de débordement de ce fichier, le programme émet un message d 'erreur. L'utilisateur peut demander un listage du contenu du tampon. Une autre particularité de notre programme réside dans sa capacité à commuter automatiquement entre chiffres et lettres en cas de mauvaise réception de l'indicateur de commutation. Lorsque le processeur est placé en "auto *letter mode",* il assurè le retour automatique au mode "lettres" après chaque réception d'un caractère "case vide" ou "espace".

La figure 4 reproduit l'ordinogramme sur lequel est construit le programme de décodage. Une fois qu'il a été lancé à l'adresse **\$4000,** il commence par poser un certain nombre de questions auxquelles l'utilisateur répond par Y(= yes; oui) ou N (= no; non). Actionner la touche *Carriage Return* équivaut à répondre non. Pour le choix du taux de transmission, il faut spécifier une valeur de O à 5. Lorsque le code à décoder est un code à 5 bits, la réponse à la question "ASCII RECEIVER ?" sera non.

Une fois qu'il aura obtenu une réponse à toutes ses questions, le processeur sera prêt à recevoir des signaux sur PB7; il le sighåle en imprimant deux doubles-points  $"$   $:$   $"$  .

..

Si à la question "DO YOU LIKE TO CHANGE IT" on répond non ou *Carriage Return,* la procédure est raccourcie: le processeur commence aussitôt à décoder en mode Baudot à une cadence de 50 bauds, sans même émettre le message ":: ". On peut interrompre la procédure de décodage en actionnant la touche BREAK et réinitialiser le programme en actionnant la touche NMI.

# **Utilisation** du **programme**

La zone mémoire occupée par le programme <sup>s</sup>'étend de **\$4QXD0** à 7FFF. Une carte de RAM dynamique 16 K placée sur le bus du Junior Computer fait l'affaire.

L'adresse de lancement est **\$4000.** Peu im-

### décodeur RTTY elektor juin 1983

### **Tableau 4**

Adresses **4008 4009**  Données **A3**  FE

**Tableau 4. Modifications dans la version Junior DOS.** 

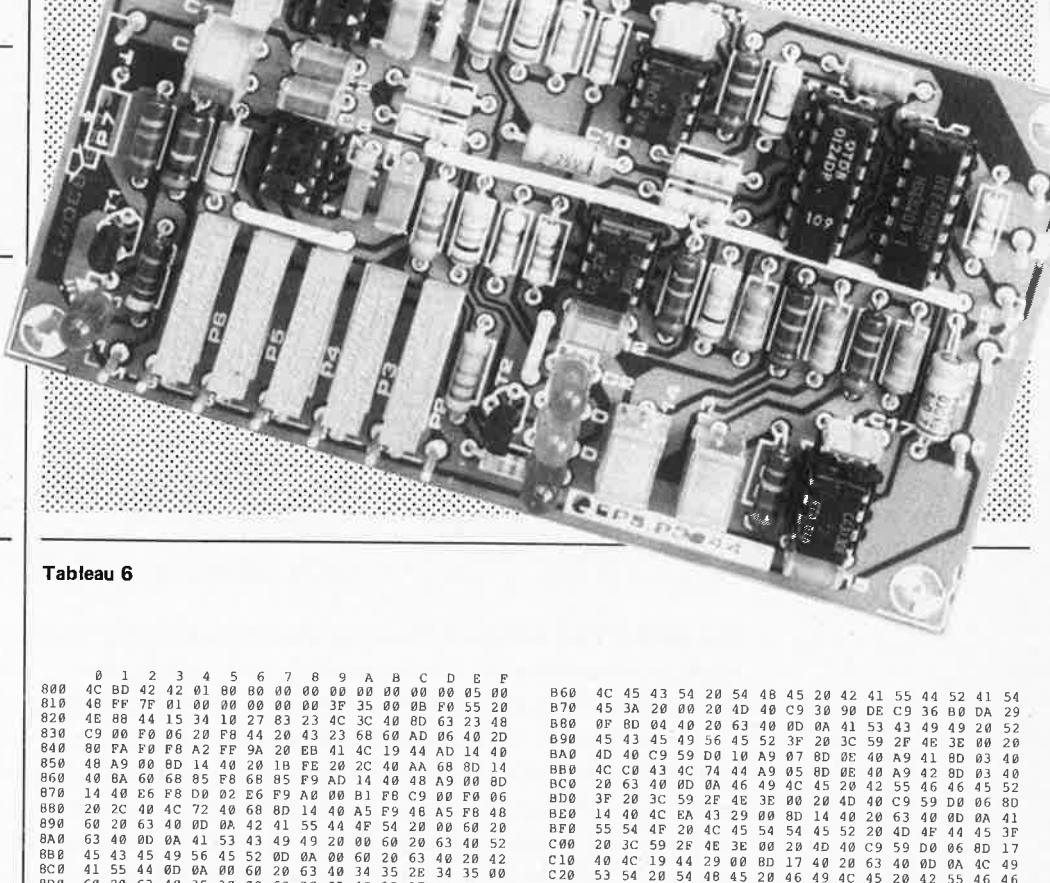

**Tableau 5** 

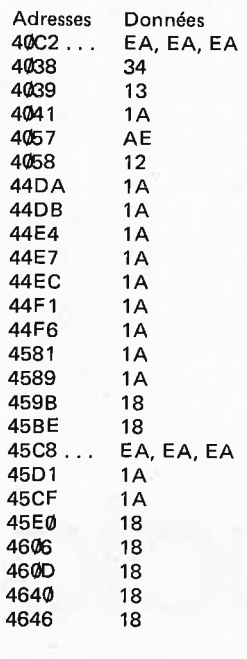

**Tableau 5. Modifications dans la version Junior Computer avec extension.** 

**Tableau 6. Vidage mémoire en format hexadécimal du logiciel de décodage RTTY .** 

8D0 60 20 63 40 35 30 00 60 20 63 40 35 37 00 60 <sup>20</sup> 8E0 63 40 37 35 00 60 20 63 40 31 30 30 00 60 20 <sup>63</sup> BF0 40 31 ll 30 00 60 20 63 40 4E 4F 20 00 60 20 <sup>63</sup> 900 40 0D 0A 52 45 43 45 49 56 45 44 20 43 48 41 52 <sup>910</sup>41 43 54 45 52 53 20 41 52 45 0D 0A 53 54 4F <sup>52</sup> 920 45 44 20 49 4E 20 42 55 46 46 45 52 0D 0A 00 60 <sup>930</sup>20 63 **40** 41 55 54 4F 20 4C 45 54 54 45 52 20 <sup>40</sup> ,94 0 4F **44** 45 00 60 20 63 40 0D **0A** 00 60 AD 14 40 BD !950 16 40 A9 00 BD 14 40 AD 0F 40 AE 10 40 es FA D0 <sup>960</sup>1D E4 FB D0 19 20 63 40 0D 0A 46 49 4C 45 20 <sup>45</sup> r 4D 50 **54** 59 0D **0A 00** AD 16 **40** BD 14 40 60 85 eA **8Q** 86 FB 20 45 41 A9 00 BD lB 40 A0 00 Bl FA C9 FF **9P** F0 ES 48 20 2C 40 20 E4 41 38 AS FA ED 11 40 AS **1\0** FB ED 12 40 68 90 16 20 63 40 00 0A 46 4 9 4C <sup>45</sup> 9B0 20 4F 56 45 52 46 4C 4F 57 0D 0A 00 60 C9 0D <sup>00</sup> 9C0 C9 20 2C 40 EE 1B 40 AE 1B 40 EC lC 40 90 09 <sup>20</sup> <sup>900</sup>40 40 C9 45 F0 Al 00 AD A9 0A Dl FA F0 AC 20 2C 91-:0 40 4C BA 41 E6 FA 00 02 E6 FB 60 20 45 41 20 45 9F0 41 AD 03 40 C9 42 00 06 20 91 40 4C 01 42 20 9F A00 40 20 AC **40 AD 04 40** 00 06 20 C7 **40** 4C 3A 42 C9 Al0 01 00 06 20 Dl 40 4C 3A 42 C9 02 D0 06 20 DB 40 1 A20 4C 3A 42 C9 03 00 06 20 OF 40 4C 3A <sup>42</sup>cg <sup>04</sup><sup>00</sup> •A30 06 20 E6 40 4C 3A 42 20 EE 40 20 88 40 AD 14 40 ::.A40 F0 0C 20 FE 40 AD 17 40 F0 0A 20 30 41 60 20 F6 A50 40 4C 42 42 20 F6 40 4C 4A 42 cg lF F0 19 C9 <sup>18</sup> A60 F0 0F AE 13 40 F0 05 AA BD 7D 42 60 AA BD 9D 42 <sup>A</sup>70 60 A9 00 BD 13 40 60 BD 13 40 A9 00 60 00 45 0A A80 41 20 53 49 55 0D 44 52 4A 4E 46 43 4B 54 SA 4C A90 57 48 59 50 51 4F 42 47 00 4D 58 56 00 00 33 0A AA0 2D 20 27 38 37 0D 24 34 07 2C 00 3A 28 35 2B 29 AB0 32 00 36 30 31 39 3F 00 00 4D 58 56 00 20 A0 <sup>44</sup> AC0 A2 FF 9A A9 05 BD 0E 40 A9 42 80 03 40 A2 01 BE AD0 04 40 BE 13 40 CA BE 14 40 BE 17 40 20 63 40 00 AE0 0A 45 4C 45 48 54 4F 52 20 52 54 54 59 20 44 <sup>45</sup> AF0 43 4F 44 45 52 0D 0A 0A 42 41 55 44 52 41 54 <sup>45</sup> B00 3A 00 0A 0A 30 30 34 35 2E 34 35 20 42 41 55 <sup>44</sup> Bl0 0D 0A 31 3D 35 30 0D 0A 32 3D 35 37 00 0A 33 3D <sup>820</sup>37 35 00 0A 34 3D 31 30 30 0D 0A 35 3D 31 31 <sup>30</sup> B30 0D 0A 44 4F 20 59 4F 55 20 4C 49 4B 45 20 54 4F 840 20 43 48 41 4E 47 45 20 49 54 3F 20 3C 59 2F 4E B50 3E 00 20 4D 40 C9 59 D0 SA 20 63 40 0D 0A 53 <sup>45</sup> EA0 A0 00 Bl 00 91 02 88 D0 F9 E6 01 E603CAD0 F0

C20 53 54 20 54 4B 45 20 46 49 4C 45 20 42 55 46 <sup>46</sup> <sup>C</sup>30 45 52 3F 20 3C 59 2F 4E 3E 00 20 40 40 C9 59 D0 C40 03 20 4C 41 20 63 **40** 0D 0A 3A 3A 00 0A 00 4C <sup>74</sup> C50 44 A9 00 *BD* lB 40 20 75 45 AE 03 40 E0 42 00 <sup>03</sup> C60 20 SA 42 AE 18 40 EC 19 40 B0 09 EC lA 40 90 <sup>11</sup> C70 C9 20 D0 0D A9 00 20 2C 40 A9 0A 20 2C 40 4C <sup>51</sup> C80 44 C9 0A F0 0C C9 0D D0 02 A9 20 20 2C 40 EE 18 C90 **40** AE 17 40 F0 07 C9 <sup>2</sup> <sup>0</sup>00 03 BD 13 40 4C 56 <sup>44</sup> CA0 78 AD 0F 40 AE 10 40 85 FA 86 fB A0 FF 98 ce <sup>91</sup> CB0 FA 20 E4 41 AS 11 40 E4 FA D0 F4 AE 12 40 E4 FB CC0 D0 ED 91 FA 8C 15 40 8C 14 40 AD 0F 40 AE 10 40 C00 85 FA 86 FB A9 3C A2 **40** BD 7C FA 8E 7D FA A9 BD CE0 A2 42 BD 7A FA BE 7B FA A9 07 8D 82 eA A9 3f BD CF0 83 eA A9 00 BD 81 FA 60 AC 15 40 D0 lE C9 00 F0 <sup>000</sup>lA AC 14 40 F0 15 A4 FA CC 11 40 D0 07 A4 FB cc <sup>010</sup>12 40 F0 08 A0 00 91 FA 20 E4 41 60 A0 01 ac <sup>15</sup> <sup>020</sup>40 20 A7 41 2e, 63 40 0D 0A 42 55 46 46 45 52 <sup>20</sup> D30 4F 55 54 50 55 54 3F 20 3C 59 *u* 4E 3E 00 20 <sup>40</sup> D40 40 C9 59 D0 09 20 45 41 20 45 41 20 4C 41 20 <sup>63</sup> <sup>050</sup>40 0D 0A 53 59 53 54 45 4D 20 52 45 53 45 54 3F <sup>060</sup>20 3C 59 2F 4E 3E 00 20 4D 40 C9 59 F0 01 60 4C D70 BD 42 4C 3C 40 BA 48 98 4 B AE 0E 40 AD 06 40 2D D80 80 FA F0 EE AD 05 40 20 82 FA D0 F0 20 4A 46 <sup>20</sup> D90 cc 45 80 EB 20 4A 46 A9 40 2D 00 FB F0 F9 20 FC DA0 45 20 cc 45 6E 00 40 CA D0 F4 JB A9 08 ED 0E <sup>40</sup> DB0 AA 4E 0D 40 CA D0 FA 20 1D 46 A9 40 2D 0D F8 F0 l)C0 **·t<sub>h</sub>o 68 A 868 AA AD 0D 40 8D 63 23 60 AD 05 40 2D**<br>DD0 · 82 FA F0 1D FF 0B 40 D0 03 FF 0C 40 A0 40 2D 0D DD0 FA F0 lD EE 08 40 00 03 EE 0C 40 A9 40 20 <sup>00</sup> DE0 FBF0 E9 38 AD 0B 40 ED 09 40 AD 0C 40 ED 0A 40<br>DF01 **19**0 EE 09 40 D0 03 EE 0A 40 4C DC 45 AD 04 40 0A EE 09 40 D0 03 EE 0A 40 4C oc 45 AD 04 40 0A E00 AB 89 10 40 BD 04 FB ce B9 1D 40 80 05 FB A9 00 El0 BD 09 40 8D 08 40 BD 0A 40 8D 0C 40 60 AD 04 <sup>40</sup> E20 0A AB 89 lD 40 80 07 40 CB B9 lD 40 BD 08 40 4E E30 08 40 6E 07 40 4E 08 4 0 6E 07 40 AD 07 4 0 BD 04 E40 F8 AD 08 40 80 05 F8 4C 0E 46 AD 04 40 0A AB B9 E50 1D 40 8D 07 40 C8 B9 1D 40 8D 08 40 4C 35 46 A2 E60 08 A0 00 Bl 00 91 02 88 D0 F9 E6 01 E6 b3 CA D0 E70 F0 60 A9 00 A2 EB 85 00 86 Bl A9 00 A2 40 85 <sup>02</sup> E80 86 03 20 SF EE 4C 00 FC A9 08 A2 00 BS 00 86 01 890 A9 00 A2 40 85 02 86 03 20 9E 0E 4C 1D lC A2 08 EB0 60

**porte** la configuration du Junior **Computer**  pont **vous disposez (version avec extension**  ou **version DOS), l'EPROM** 2716 contenant le programme de décodage **R TTY sera placée**  sur le support **d'IC4** de la carte **d'interface.**  Elle y sera adressée soit de \$0800 à 0FFF (en remplacement de TM) sur le Junior Computer avec extension, soit de \$E800 à EFFF dans la version DOS. Avant de pouvoir lancer le programme, il faut donc le copier en RAM. Les routines de copiage

nécessaires à ce transfert figurent égale**ment** dans **l'EPROM** et **dans le** vidage **mémoire** de la figure **6. L'adresse** de lance**ment de la** procédure de copia\_ge **figure dans le tableau 3 pour** chacune **des deux**  configurations possibles.

Une fois que le transfert a été effectué, il reste à modüier les quelques octets des tableaux 4 et 5 selon la version avec laquelle le programme doit être utilisé. Après quoi le programme est prêt à décoder.